# PCARD REFERENCE GUIDE

~Single purchases are limited to \$3,500 per transaction unless otherwise approved by Pcard administrator

~An itemized receipt or invoice must always be attached

 $\sim$  Include a business purpose in the description or comments fields

~Stockton University has a tax-exempt status for purchases; the tax-exempt number is imprinted on the face of the card. If you notice the vendor has erroneously charged tax, please contact them for a tax refund using the tax exemption letter.

~Purchases must be shipped to a Stockton University location

~The PIN is needed for all transactions. To set up a PIN visit https://cardportal.works.com; to reset PIN call 1-888-233-8855 ~Internal charges where Stockton University is the payee are prohibited

# TRAVEL

~Chrome River pre-approval # listed in the reference field for overnight travel

~Itemized receipt/certify no alcohol ~Meal charges while traveling with a group should be split accordingly, allocating student portion to 741015 & faculty portion to applicable account

~If 2+employees split a meal while traveling, indicate how much of the meal is for each employee

~Attach hotel folios

# AIRFARE/TRAIN/RENTAL CARS

~Airfare: include details page showing class purchased (Economy should always be purchased)

 $\sim\!$  Airfare for candidates should NOT be charged on the Pcard

~Upgraded seat charges are considered personal expenses and should NOT be charged on the Pcard

~Train: include ride details & class

 $\sim\!\mbox{Rental}$  Car Fuel Charges: include TXN or PO# of rental

#### **MEMBERSHIP/SUBSCRIPTION**

~Include terms of the membership/subscription (ie. specific date range the membership is for)

# IT RELATED ITEMS

~IT supplies such as software, TVs, electronics, etc. must have IT approval attached

# FLAGGED TXNs

~After addressing a flagged transaction, please unflag the transaction to put in back in the approver's queue

#### **FOOD PURCHASES**

~List Chrome River pre-approval # in the reference field for outside vendors (non-Chartwells)

~Business purpose attached (examples: flyer, evite, agenda, etc.)

~Catertrax order attached for Chartwells ~Attach sign-in sheet or list of attendees if applicable

~Use account code 731087 (reception & entertainment) for catering/ food and refreshments for events, meetings, etc.

## FURNITURE

~All furniture purchases (desks, chairs, etc.) must be coordinated and approved through Cynthia Gove in Plant ~Cynthia's approval must be attached to the transaction(s)

#### **CAMPUS BOOKSTORE**

~Select the bid waiver number (522017) in the activity field of the FOAPAL

#### **CREDITS/RETURNS**

 $\sim\! \text{Reference}$  the TXN of the charge on the credit

 $\sim\! \text{Reference}$  the TXN of the credit on the charge

#### PRIZES

~Attach prize receipt(s) and forward them to Tax@stockton.edu ~Use account code 711045

#### **BEST PRACTICE**

~After reconciling transactions, notify your Budget Unit Manager so they can approve them as soon as possible

#### **SUPPLIES**

~WB Mason will be 2% less than receipt/invoice total due to discount ~Itemized receipt attached

~Business purpose referenced

~If you've purchased more than 1 type of product in a single transaction, split the transaction and allocate each amount to the applicable account (Example: You've purchased decorations & snacks for an event, allocate decoration expense to 711045 & snacks to 731087

## **FOUNDATION CHARGES**

~Charges being paid for by the Foundation must have the Foundation Check Request Form attached ~Use account code 123020

#### REIMBURSEMENTS

~Charges being reimbursed to the University must have a Bursar's Transmittal Form attached

# END OF FISCAL YEAR

~Charges for goods/items posted to BOA Works on June1st - June 30th must have a packing slip or documentation attached certifying the date the items were received ~Charges posted to BOA Works beginning on July 1st: if this is an accrual and should be charged against the previous fiscal year, include a comment and attach documentation certifying the date the items were received

#### TIMELY RECONCILIATION

~Transactions must be reconciled within 14 days of posted date. If transactions are not reconciled within 30 days of posting, the Pcard is subject to closure

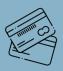